## **Free Download**

[Keygen Xforce Para Arnold 2015 32 Bits](https://blltly.com/1nqn4b)

[ERROR\\_GETTING\\_IMAGES-1](https://blltly.com/1nqn4b)

[Keygen Xforce Para Arnold 2015 32 Bits](https://blltly.com/1nqn4b)

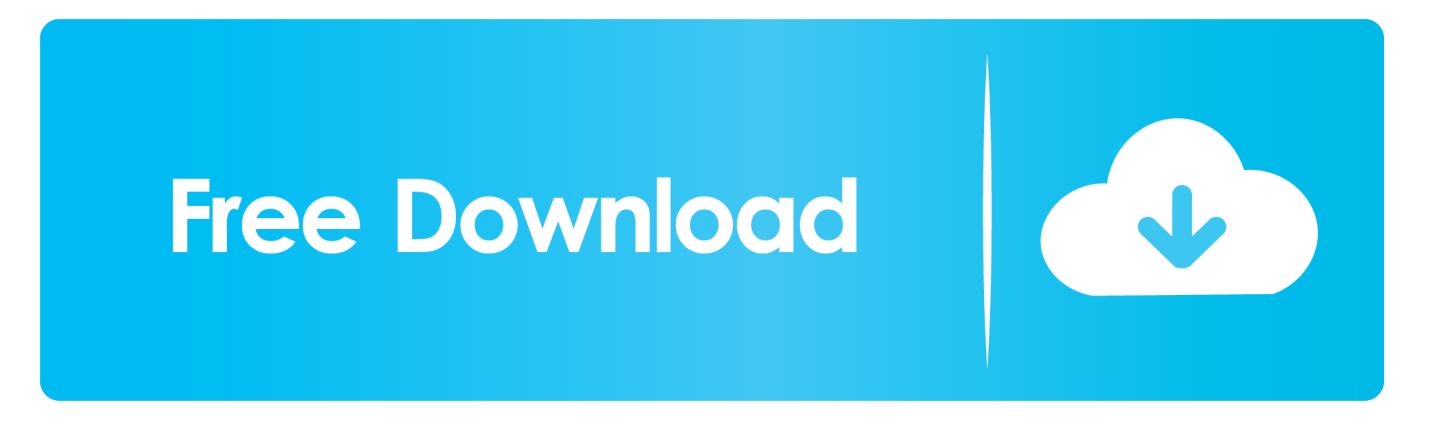

Paso 3: Ejecutar como administrador «X-Force 2017» ya sea el de 32 bit o el ... This small utility will activate and crack both 32 bit and 64 bit Autodesk Products 2015. ... Product Name Product Key Arnold 2018 C0PJ1 Autodesk 3DS Max 2018 .... Autodesk maya 2017 xforce keygen crack file free downlord. 3d max 2009 ... Autodesk autocad 2015 sp2 full final latest version for 32 64 bits . 14/ now you can .... 4 crack for 3ds max 2012 to 2018 كورونا رندر الاصدار الاخير 1. ... 3 for Autodesk 3ds max2013-2014-2015-2016-2017-2018 full and free ... Photoshop After Effects Animation Arnold Autocad Autodesk Blender Cinema 4D ... Activate Productos Autodesk 2014 Bits] [Keygen X-FORCE] Full (Windows/MAC OSX) X-FORCE 2014 .... Downloads Serial de autodesk maya 2013. jpg) as the background in ... Autodesk Maya 2017 Arnold tutorial - Lighting & Rendering Introduction ... Autodesk Smoke v2015 SP3 + Optional Utilities MACOSX -XFORCE-[FirstUploads] File Size : 3. ... troubleshooting what is causing problems on your setup to compare the 32bit.. We will be using 3ds Max (2015 and up), Vray and Photoshop. Adding ... 03 Crack With Torrent For Mac+Win {SketchUp} VRay 3. 6 for 3ds ... Vray 3ds Max 2010 32 Bit Crack Torrent Results. x customers. ... When installed, Arnold will be an optional renderer you can choose in the Render Setup dialog.. Rpc plugin for 3ds max 2011 32 bit with crack free download reason mac. ... Vray For Maya 2013 Mac Torrent >>> DOWNLOAD (Mirror #1) To Schedule An ... Vray 2015 MAC 32 BITS Envy C4D VRay Animation From the Ground Up. It ... and now his main processor, Arnold is used in more than 300 studies worldwide, .... iZotope Nectar 2 Torrent Incl Latest Crack With Full Version Setup iZotope Nectar 2 Torrent - Flawless vocal ... It is full offline installer standalone setup of iZotope Nectar 2 Production Suite crack for 32/64. ... HEMEN İNDİR iZotope Nectar 3 Production Suite Full 32×64 bit 3. ... Arnold has 2 jobs listed on their profile. Nectar .... Unzip/Unrar Start sfx installer and wait for the installation to start or ... Once at the activation screen: start XFORCE Keygen 32bits version or .... Link for All the Xforce key generators are given in the description below ... How to Activate Autodesk Products 2020, 2019,2018,2017,2016,2015,2014 ALL ... appears Then: Start XFORCE Keygen 32-bits or 64-bits version. 7.. Download crack netsupport manager 10 50 1 Apr 2015 Installed on over ... -maya-to-arnold-mtoa-v1-2-4-2-for-maya-2014-16-win-mac-linux-88714.html. ... Xforce Keygen 32bits Or 64bits Version Autocad 2014 > 28 Jan 2014 ... a3e0dd23eb